, tushu007.com

## $<<$  and  $>>$

 $<<$   $>>$ 

- 13 ISBN 9787030303738
- 10 ISBN 7030303733

出版时间:2011-4

页数:404

字数:638000

extended by PDF and the PDF

http://www.tushu007.com

## , tushu007.com  $<<$  and  $>>$

## $\gamma$

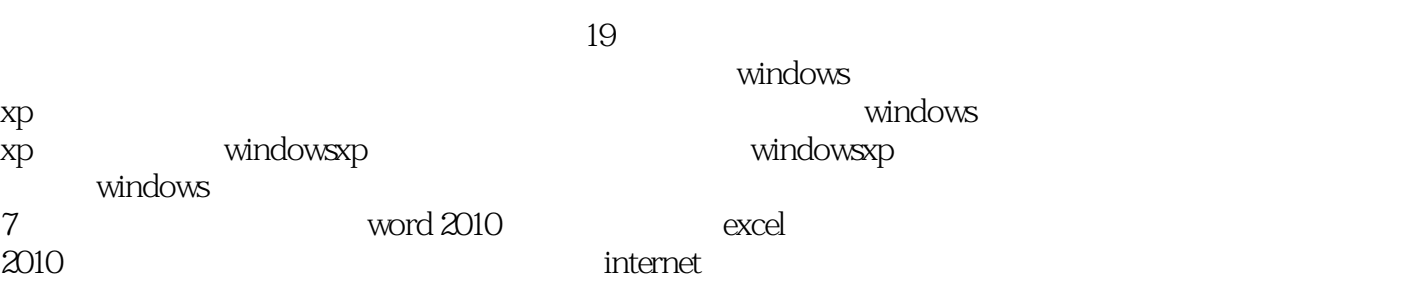

 $1c$ d  $\sim$  $280$  85

, tushu007.com

 $<<$  and  $>>$ 

chapter 01 study 01 study  $02$ study  $03$ study 04  $study O5$  windows xp study 06 chapter 02 study 01 study 02  $study  $OS$$ chapter03 study 01 study  $02$  $study \times abc$  $study O4$  $study  $05$$ chapter04 windows xp study 01 study  $OZ$ " study  $03$ study 04 study 05windows xp study 06windows chapter05 windows xp study 01 study 02 chapter06 windows xp study 02 chapter 07windowsxp study 01 study 02windows media player study 03windows movie maker study 04windows xp chapter 08 study 01 study  $02$  $ch$ apter  $O$ 9 windows  $7$ study 01 study 03 windows7 study 02 windows7  $study  $03$$ chapter 10 word 2010 study 01word 2010  $study$  02  $word$  2010  $study  $OS$$ 

, tushu007.com

 $<<$  and  $>>$ 

study 04  $study  $05$$ chapter 11 excel 2010 study 01 study 02  $study  $OS$$ study  $04$  $study  $05$$  $study  $06$$ chapter 12 study 01 winrar study 02acdsee  $study  $OS$$ study  $O4$ study 05  $study  $06$$ chapter 13 internet study 01  $study$   $<sup>0</sup>$   $<sup>0</sup></sup></sup></sup></sup></sup></sup></sup></sup></sup></sup></sup></sup></sup></sup></sup></sup></sup></sup></sup></sup></sup></sup>$ study 03internet explorer study  $O4$ chapter 14  $\frac{1}{2}$ study 01 study  $02$  $study \&$ chapter 15  $\frac{1}{\text{study}}$  01 qq study 02blog study 03bbs study 04  $study  $05$$ chapter 16 study 01 study  $02 \t2010$ chapter 17 study 01 study  $02$  $study  $OS$$  $study O4$ chapter 18 study 01 study  $02$ chapter 19 study 01 study  $02$ 

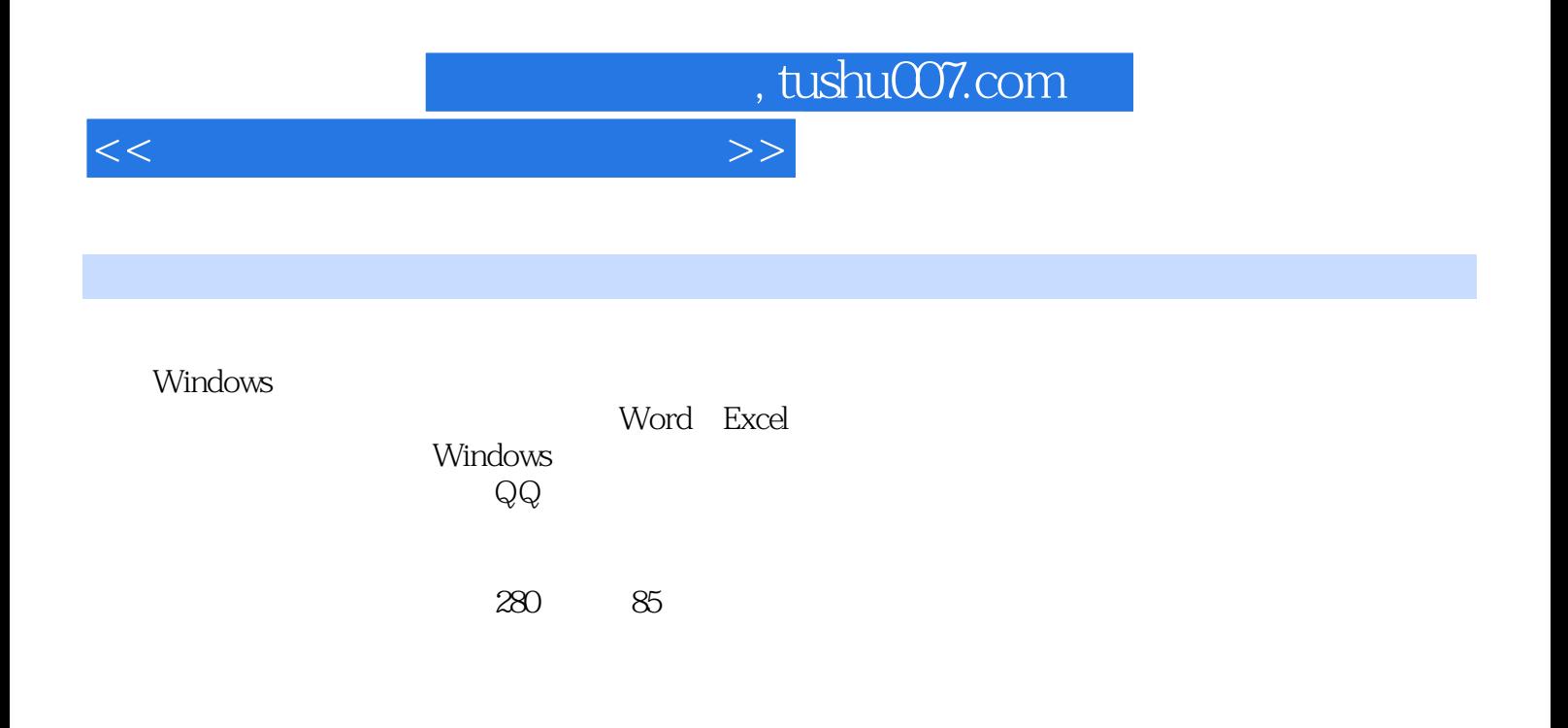

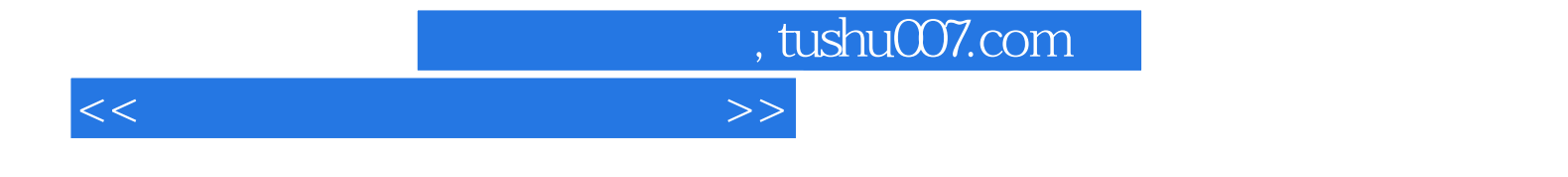

本站所提供下载的PDF图书仅提供预览和简介,请支持正版图书。

更多资源请访问:http://www.tushu007.com